2023/3/14 IT サポートオフィス

## **迷惑メール対策について**

本学では迷惑メールへの対策として、Microsoft 社より提供される Microsoft 365 のメールセキュリテ ィを利用しています。Microsoft 365 のメールセキュリティは複数の対策(ウイルススキャン、スパムフィル ター等)による多段防御となっております。本資料では処理の流れについて説明いたします。

また、スパム判定におけるホワイトリスト・ブラックリストの登録方法は、以下のマニュアルの「3.15 メール の受信拒否及び許可の設定 |をご参考ください。

▼Outlook on the Web 利用マニュアル

[https://doshishaacjp.sharepoint.com/sites/it/office365\\_manual/mail/outlookonth](https://doshishaacjp.sharepoint.com/sites/it/office365_manual/mail/outlookontheweb.pdf) [eweb.pdf](https://doshishaacjp.sharepoint.com/sites/it/office365_manual/mail/outlookontheweb.pdf)

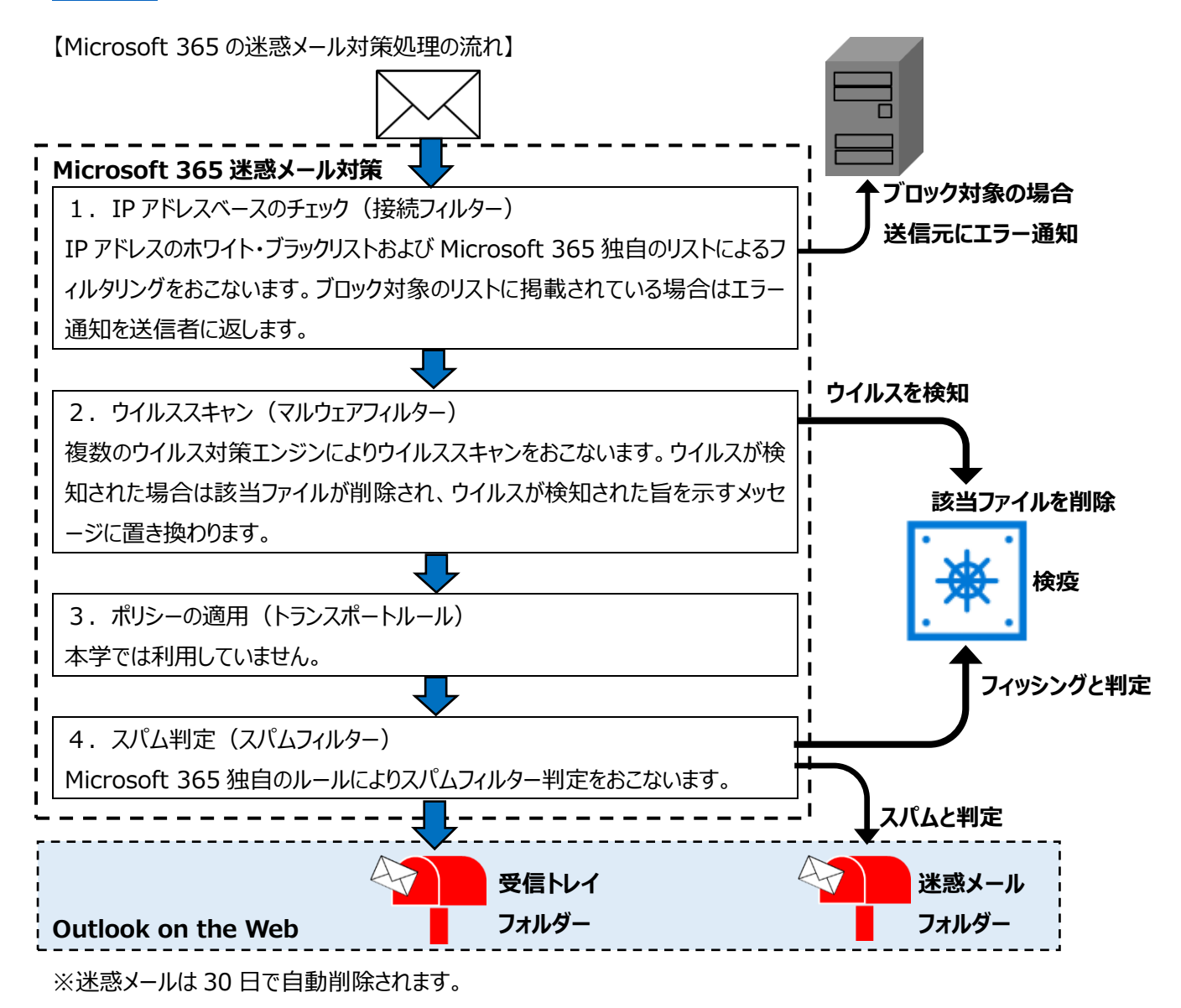

以上